# Package 'circacompare'

January 9, 2024

Title Analyses of Circadian Data

Version 0.2.0

Description Uses non-linear regression to statistically compare two circadian rhythms. Groups are only compared if both are rhythmic (amplitude is non-zero). Performs analyses regarding mesor, phase, and amplitude, reporting on estimates and statistical differences, for each, between groups. Details can be found in Parsons et al (2020) [<doi:10.1093/bioinformatics/btz730>](https://doi.org/10.1093/bioinformatics/btz730).

License MIT + file LICENSE

Encoding UTF-8

RoxygenNote 7.2.3

**Imports** ggplot2  $(>= 2.2.1)$ , stats, with r

**Suggests** testthat  $(>= 3.0.0)$ , nlme, knitr, rmarkdown

Config/testthat/edition 3

VignetteBuilder knitr

URL <https://rwparsons.github.io/circacompare/>

Language en-US

NeedsCompilation no

Author Rex Parsons [aut, cre] (<<https://orcid.org/0000-0002-6053-8174>>),

Alexander Bender [ctb]

Maintainer Rex Parsons <Rex.Parsons94@gmail.com>

Repository CRAN

Date/Publication 2024-01-09 21:43:03 UTC

# R topics documented:

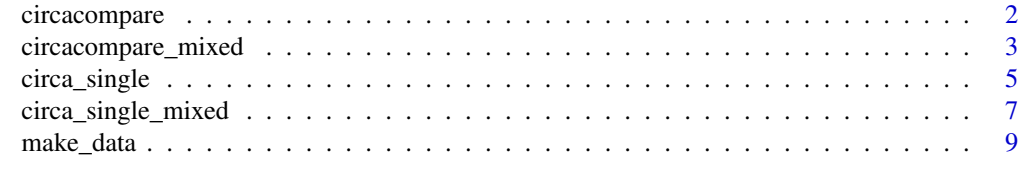

 $\blacksquare$ 

<span id="page-1-0"></span>

#### Description

circacompare performs a comparison between two rhythmic groups of data. It tests for rhythmicity and then fits a nonlinear model with parametrization to estimate and statistically support differences in mesor, amplitude, and phase between groups.

#### Usage

```
circacompare(
  x,
  col_time,
  col_group,
  col_outcome,
  period = 24,
  alpha_\text{threshold} = 0.05,
  timeout_n = 10000,control = list(),weights = NULL,
  suppress_all = FALSE
)
```
#### Arguments

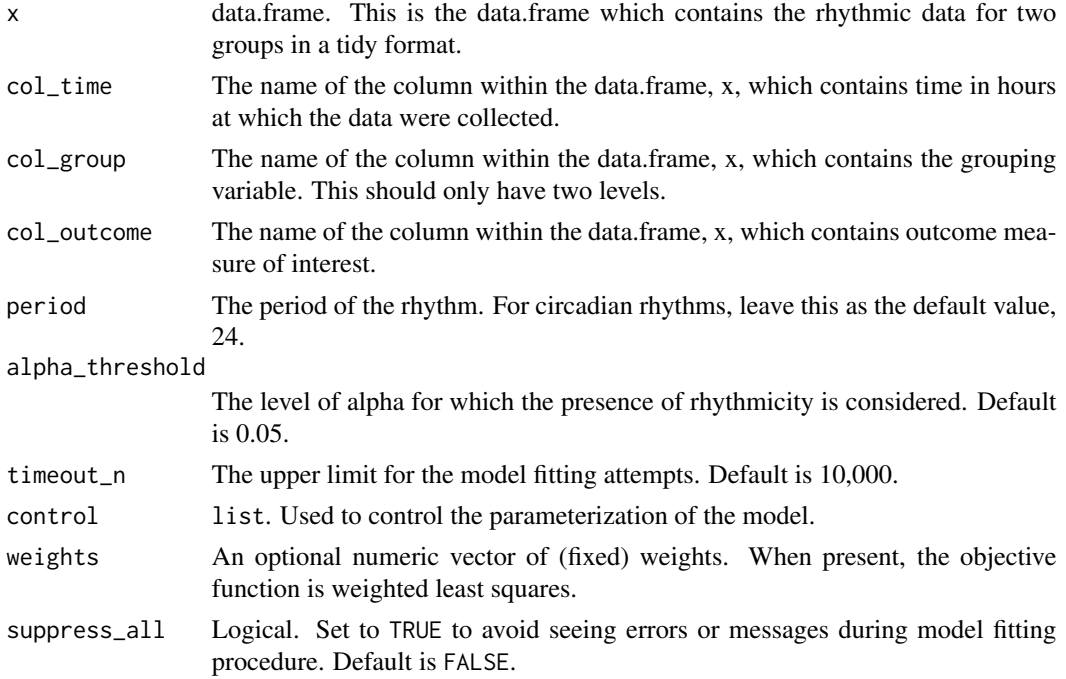

<span id="page-2-0"></span>circacompare\_mixed 3

#### Value

list

#### Examples

```
df <- make_data(phi1 = 6)
out <- circacompare(
  x = df, col_time = "time", col-group = "group",col_outcome = "measure"
\mathcal{L}out
# with sample weights (arbitrary weights for demonstration)
sw \leftarrow runif(n = nrow(df))out2 <- circacompare(
  x = df, col_time = "time", col-group = "group",col_outcome = "measure", weights = sw
)
out2
```
circacompare\_mixed *circacompare\_mixed*

#### Description

circacompare\_mixed is similar to circacompare but allows for some simple, user-specified randomeffects on the rhythmic parameters of choice.

#### Usage

```
circacompare_mixed(
  x,
  col_time,
  col_group,
  col_outcome,
  col_id,
  randomeffects = c(),
  period = 24,
  alpha_\text{threshold} = 0.05,
  nlme_control = list(),
  nlme_method = "REML",
  weights = NULL,
  suppress_all = FALSE,
  timeout_n = 10000,control = list())
```
## Arguments

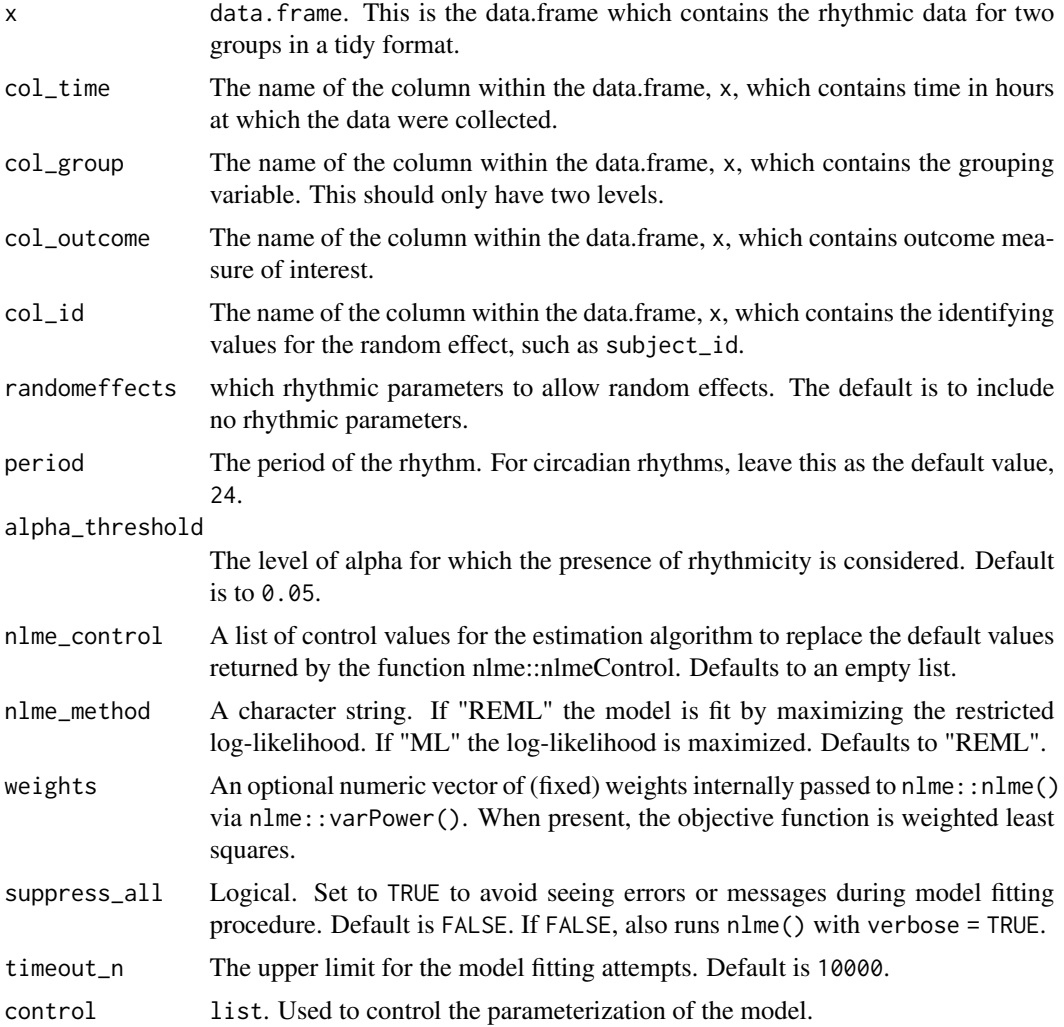

#### Value

list

#### Examples

# Generate some data with within-id correlation for phase-shift (phi1)

```
set.seed(99)
phi1_in <- 3.15
mixed_data <- function(n) {
 counter <- 1
  for (i in 1:n) {
  x <- make_data(k1 = 0, alpha1 = 0, phi1 = rnorm(1, phi1_in, 0.5), hours = 72, noise_sd = 1)
```

```
x$id <- counter
    counter <- counter + 1
   if (i == 1) {
     res < x} else {
      res <- rbind(res, x)
   }
  }
  return(res)
}
df <- mixed_data(20)
out <- circacompare_mixed(
 x = df,
  col_time = "time",col_group = "group",
 col_outcome = "measure",
 col_id = "id",control = list(grouped_params = c("phi"), random_params = c("phi1"))
)
# with sample weights (arbitrary weights for demonstration)
sw \leftarrow runif(n = nrow(df))out2 <- circacompare_mixed(
  x = df,
 col_time = "time",
  col_group = "group",
  col_outcome = "measure",
  col_id = "id",control = list(grouped_params = c("phi"), random_params = c("phi1")),
  weights = sw
\mathcal{L}
```
circa\_single *circa\_single*

#### Description

circa\_single performs an analysis on a single rhythmic dataset. It estimates the mesor, amplitude and phase of the data provided.

#### Usage

```
circa_single(
  x,
  col_time,
  col_outcome,
  period = 24,
  alpha_\text{threshold} = 0.05,
```

```
timeout_n = 10000,return_figure = TRUE,
  control = list(),
  weights = NULL,
  suppress_all = FALSE
\mathcal{L}
```
#### Arguments

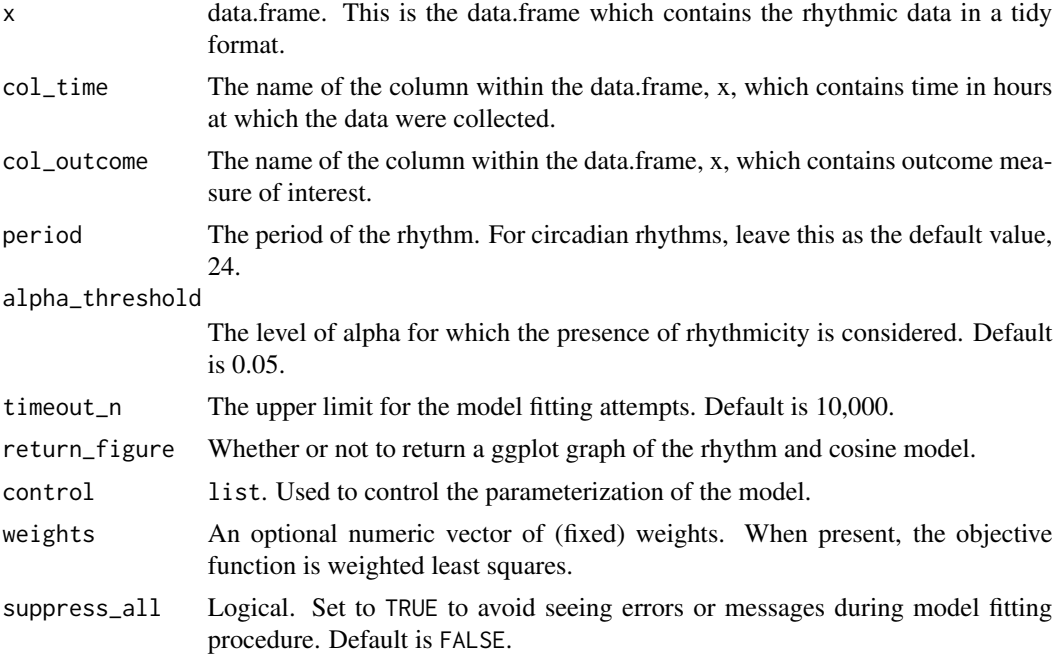

#### Value

list

# Examples

```
df <- make_data()
df \leftarrow df[dff\group == "g1", ]
out <- circa_single(x = df, col_time = "time", col_outcome = "measure")
out
# with sample weights (arbitrary weights for demonstration)
sw \leftarrow runif(n = nrow(df))out2 <- circa_single(
 x = df,
 col_time = "time",
 col_outcome = "measure",
 weights = sw,
  suppress_all = TRUE
\mathcal{L}
```

```
out2
```
circa\_single\_mixed *circa\_single\_mixed*

#### Description

circa\_single\_mixed is similar to circa\_single but allows for some simple, user-specified randomeffects on the rhythmic parameters of choice.

#### Usage

```
circa_single_mixed(
  x,
 col_time,
 col_outcome,
  col_id,
  randomeffects = c("k", "alpha", "phi"),
 period = 24,
  alpha_\text{threshold} = 0.05,
 nlme_control = list(),
  nlme_method = "ML",
 weights = NULL,suppress_all = FALSE,
  timeout_n = 10000,return_figure = TRUE,
  control = list()\mathcal{L}
```
#### Arguments

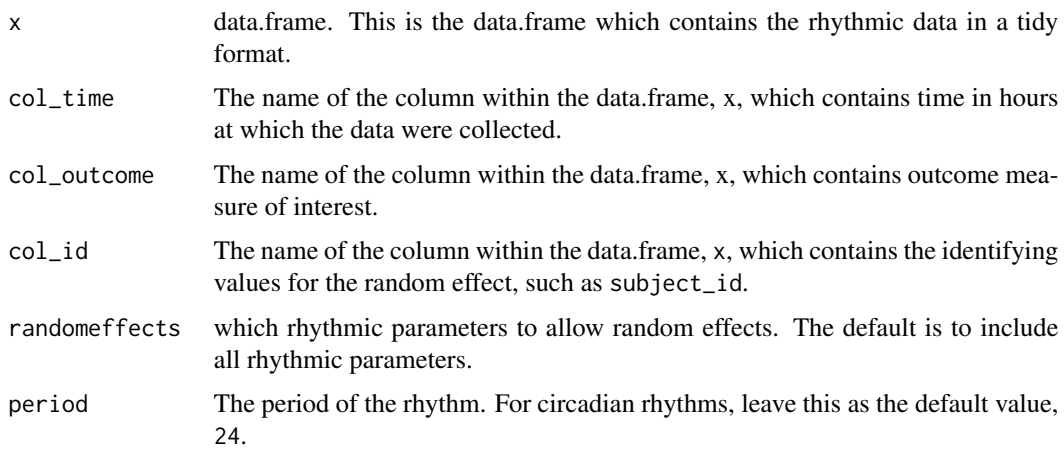

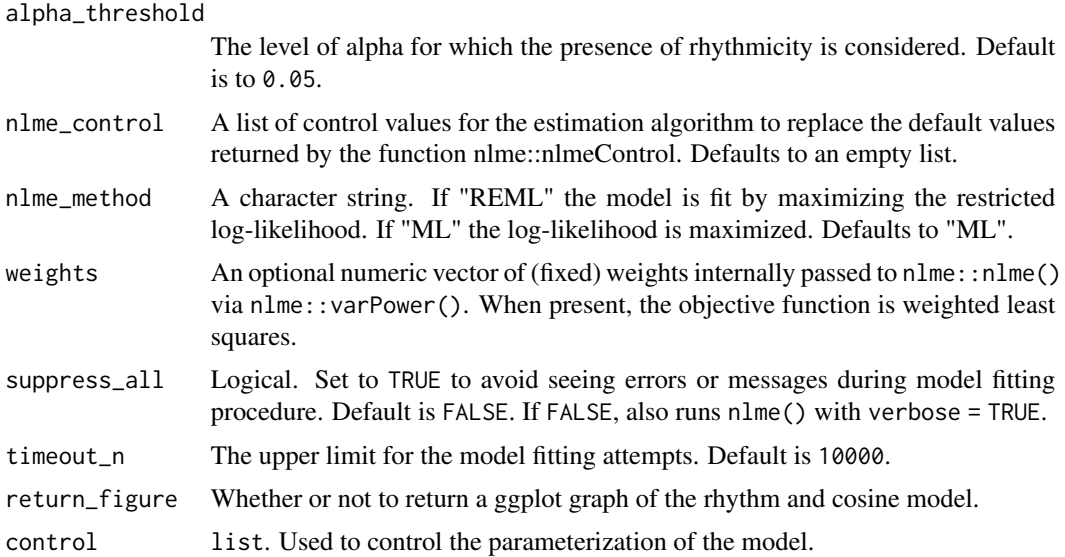

#### Value

list

# Examples

```
set.seed(42)
mixed_data <- function(n) {
 counter <- 1
  for (i in 1:n) {
   x \le - make_data(k1 = rnorm(1, 10, 2), alpha1 = 0, phi1 = 0)
    x$id <- counter
    counter <- counter + 1
   if (i == 1) {
     res <- x
    } else {
      res <- rbind(res, x)
    }
  }
  return(res)
}
df <- mixed_data(n = 50)
out <- circa_single_mixed(
  x = df, col_time = "time", col-outcome = "measure",col_id = "id", random effects = c("k")\overline{)}# with sample weights (arbitrary weights for demonstration)
sw \leftarrow runif(n = nrow(df))out2 <- circa_single_mixed(
 x = df, col_time = "time", col_outcome = "measure",col_id = "id", random effects = c("k"), weights = sw
```
<span id="page-8-0"></span> $\mathcal{L}$ 

make\_data *make\_data*

# Description

Generate example circadian data with specified phase shift between groups

#### Usage

```
make_data(
  k = 0,k1 = 3,
  alpha = 10,
  alpha1 = 4,
  phi = 0,
  phi1 = 3.15,
  tau = 24,
  hours = 48,
  noise\_sd = 0.1,
  seed = NULL
)
```
#### Arguments

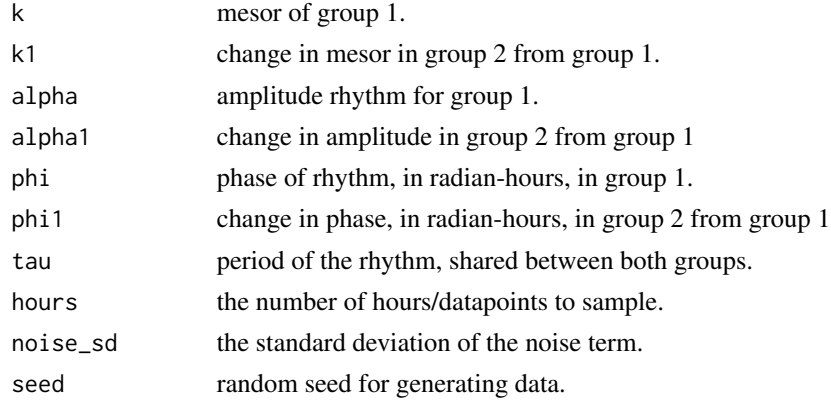

## Value

data.frame

# Examples

```
data \leq make_data(k1 = 3, alpha1 = 4, phi1 = 6)
```
# <span id="page-9-0"></span>Index

circa\_single, [5](#page-4-0) circa\_single\_mixed, [7](#page-6-0) circacompare, [2](#page-1-0) circacompare\_mixed, [3](#page-2-0)

make\_data, [9](#page-8-0)